## Package 'pg'

July 22, 2023

Title Polya Gamma Distribution Sampler

Version 0.2.4

Description Provides access to a high performant random distribution sampler for the Polya Gamma Distribution using either 'C++' headers for 'Rcpp' or 'RcppArmadillo' and 'R'.

URL <https://tmsalab.github.io/pg/>, <https://github.com/tmsalab/pg>

BugReports <https://github.com/tmsalab/pg/issues>

License GPL  $(>= 3)$ 

LinkingTo Rcpp, RcppArmadillo

Imports Rcpp

Encoding UTF-8

RoxygenNote 7.2.3

**Suggests** test that  $(>= 2.1.0)$ 

NeedsCompilation yes

Author James Balamuta [aut, cre, cph]

Maintainer James Balamuta <br/>balamut2@illinois.edu>

Repository CRAN

Date/Publication 2023-07-22 10:30:06 UTC

### R topics documented:

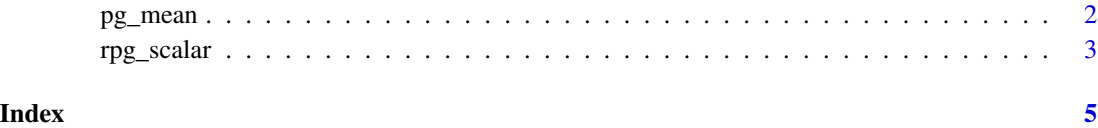

<span id="page-1-0"></span>

#### Description

Compute the theoretical mean and variance for a Polya Gamma variable.

#### Usage

pg\_mean(h, z)

pg\_var(h, z)

#### Arguments

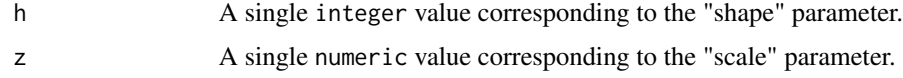

#### Value

Either the theoretical mean or theoretical variance for a Polya Gamma distribution.

#### Examples

# Fixed parameter distribution simulation ----

```
## Parameters ----
h = 1; z = .5## Attempt distribution recovery ----
vector_of_pg_samples = rpg_vector(1e6, h, z)
```
head(vector\_of\_pg\_samples) length(vector\_of\_pg\_samples)

## Obtain the empirical results ---empirical\_mean = mean(vector\_of\_pg\_samples) empirical\_var = var(vector\_of\_pg\_samples)

```
## Take the theoretical values ----
theoretical_mean = pg_mean(h, z)
theoretical_var = pg_var(h, z)
```
## Form a comparison table ----

```
# empirically sampled vs. theoretical values
rbind(c(empirical_mean, theoretical_mean),
     c(empirical_var, theoretical_var))
```
<span id="page-2-0"></span>

#### Description

Chooses the most efficient implemented method to sample from a Polya Gamma distribution. Details on algorithm selection presented below.

#### Usage

```
rpg_scalar(h, z)
rpg_vector(n, h, z)
rpg_hybrid(h, z)
rpg_gamma(h, z, trunc = 1000L)
rpg_devroye(h, z)
rpg_sp(h, z)
rpg_normal(h, z)
```
#### Arguments

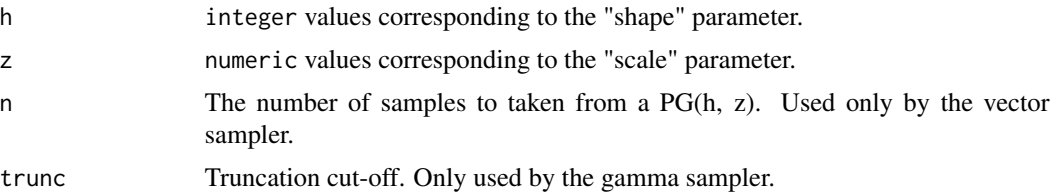

#### Details

The following sampling cases are enabled:

- h > 170: Normal approximation method
- h > 13: Saddlepoint approximation method
- $h = 1$  or  $h = 2$ : Devroye method
- h > 0: Sum of Gammas method.
- h < 0: Result is automatically set to zero.

#### Value

A single numeric value.

#### Examples

```
# Fixed parameter distribution simulation ----
```

```
## Parameters ----
h = 1; z = .5## Sample only one value ----
single_value = rpg_scalar(h, z)
single_value
## Attempt distribution recovery ----
vector_of_pg_samples = rpg_vector(1e6, h, z)
head(vector_of_pg_samples)
length(vector_of_pg_samples)
## Obtain the empirical results ----
empirical_mean = mean(vector_of_pg_samples)
empirical_var = var(vector_of_pg_samples)
## Take the theoretical values ----
theoretical_mean = pg_mean(h, z)
theoretical_var = pg_\text{var}(h, z)## Form a comparison table ----
# empirically sampled vs. theoretical values
rbind(c(empirical_mean, theoretical_mean),
      c(empirical_var, theoretical_var))
# Varying distribution parameters ----
## Generate varying parameters ----
u_h = 20:100u_z = 0.5*u_h## Sample from varying parameters ----
```

```
x = rpg_hybrid(u_h, u_z)
```
# <span id="page-4-0"></span>Index

pg\_mean, [2](#page-1-0) pg\_var *(*pg\_mean*)*, [2](#page-1-0)

rpg\_devroye *(*rpg\_scalar*)*, [3](#page-2-0) rpg\_gamma *(*rpg\_scalar*)*, [3](#page-2-0) rpg\_hybrid *(*rpg\_scalar*)*, [3](#page-2-0) rpg\_normal *(*rpg\_scalar*)*, [3](#page-2-0) rpg\_scalar, [3](#page-2-0) rpg\_sp *(*rpg\_scalar*)*, [3](#page-2-0) rpg\_vector *(*rpg\_scalar*)*, [3](#page-2-0)